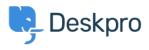

Cronfa Wybdoaeth > Deskpro Legacy > How can I make agents record a solution for each ticket?

How can I make agents record a solution for each ticket?

Ben Henley - 2023-08-31 - Sylwadau (0) - Deskpro Legacy

## **Question:**

I would like to make my agents record how each ticket was resolved. Is there a way to add a compulsory 'Solution' field to Deskpro that is required to resolve a ticket?

## Answer:

You can implement this easily using a custom ticket field.

1. Go to Admin > Tickets > Fields.

2. Click Add.

3. Select a **Single-Line Text Box** or **Multi-Line Text Box** depending on how long a description you want agents to enter (or you could create a multiple-choice field using **Predefined Choices**).

4. Select **Require the agent to provide a value** and **Only agent validation when the ticket is being resolved**.

5. You don't want users to see this field on the portal, so select **Only show this field to agents**.

| Agent Validation | <ul> <li>Require the agent to provide a value</li> <li>Match regular expression</li> </ul> |   |                 |
|------------------|--------------------------------------------------------------------------------------------|---|-----------------|
|                  | Min characters:                                                                            | 1 | Max characters: |
|                  | Only enable agent validation when the ticket is being resolved.                            |   |                 |
| Agent Only Field | Only show this field to agents                                                             |   |                 |
|                  |                                                                                            |   | Save            |

6. Click **Save** and head to Tickets > Departments > Layout if you would like this to only appear on tickets for certain departments.